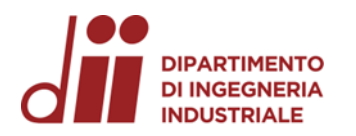

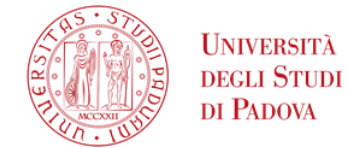

Università degli Studi di Padova – Dipartimento di Ingegneria Industriale

Corso di Laurea in Ingegneria meccanica

## *Relazione per la prova finale «Caratterizzazione di leghe di acciaio mediante prove di compressione»*

Tutor universitario: Prof. Andrea Ghiotti

Laureando*: Stefano Ebrini*

*Matricola: 1223215*

Padova, 20/09/2023

*Corso di Laurea in Ingegneria …*

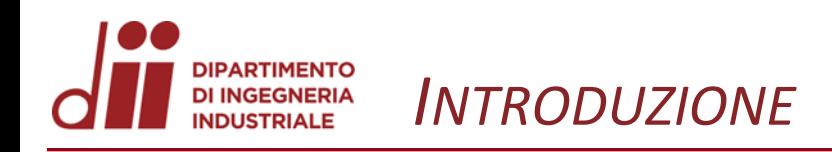

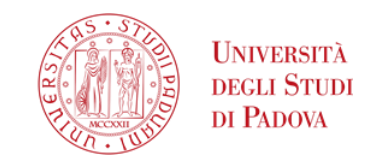

In ingegneria è fondamentale conoscere il comportamento dei materiali quando sottoposti a sollecitazioni di natura differente e quindi diventa indispensabile poterli confrontare per scegliere il più adatto all'applicazione considerata

Da questa necessità deriva lo studio dei materiali attraverso prove statiche e dinamiche in laboratorio che producono risultati caratterizzanti ogni materiale in maniera univoca

Nelle prove qui riportare e descritte si procederà allo studio di una lega metallica attraverso prove di compressione assiale su provini cilindrici

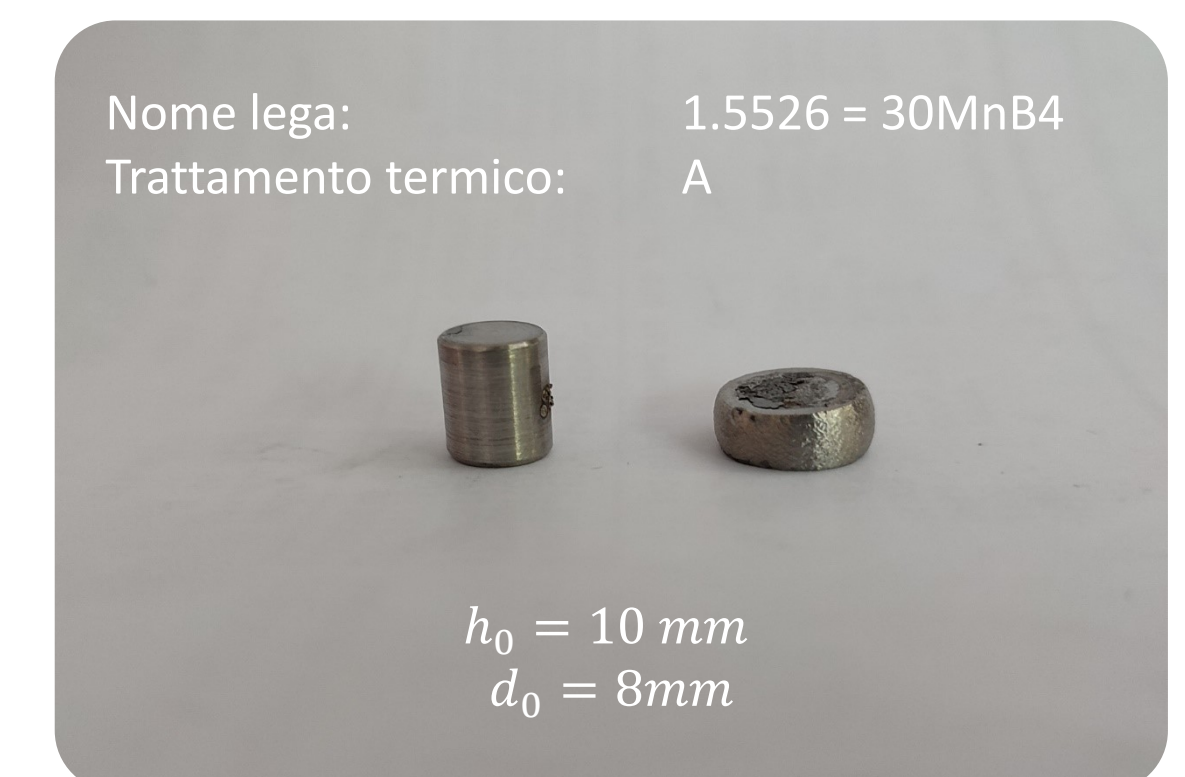

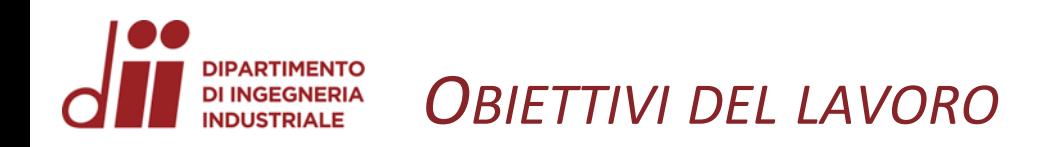

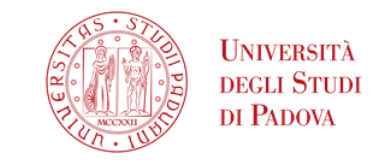

La campagna prove ha lo scopo di ricavare la curva caratteristica dei materiali testati attraverso prove di **COMPRESSIONE** 

Per ottenere risultati realistici e affidabili, le prove si eseguono in 3 set distinti per 3 temperature differenti più la ripetibilità; Le variabili di interesse sono:

- la temperatura de la contra l'especte del contra l'especte del contra l'especte del contra l'especte del contro
- la velocità di deformazione  $\dot{\varepsilon}$  [1/s]
- la frequenza di acquisizione dati [kHz]

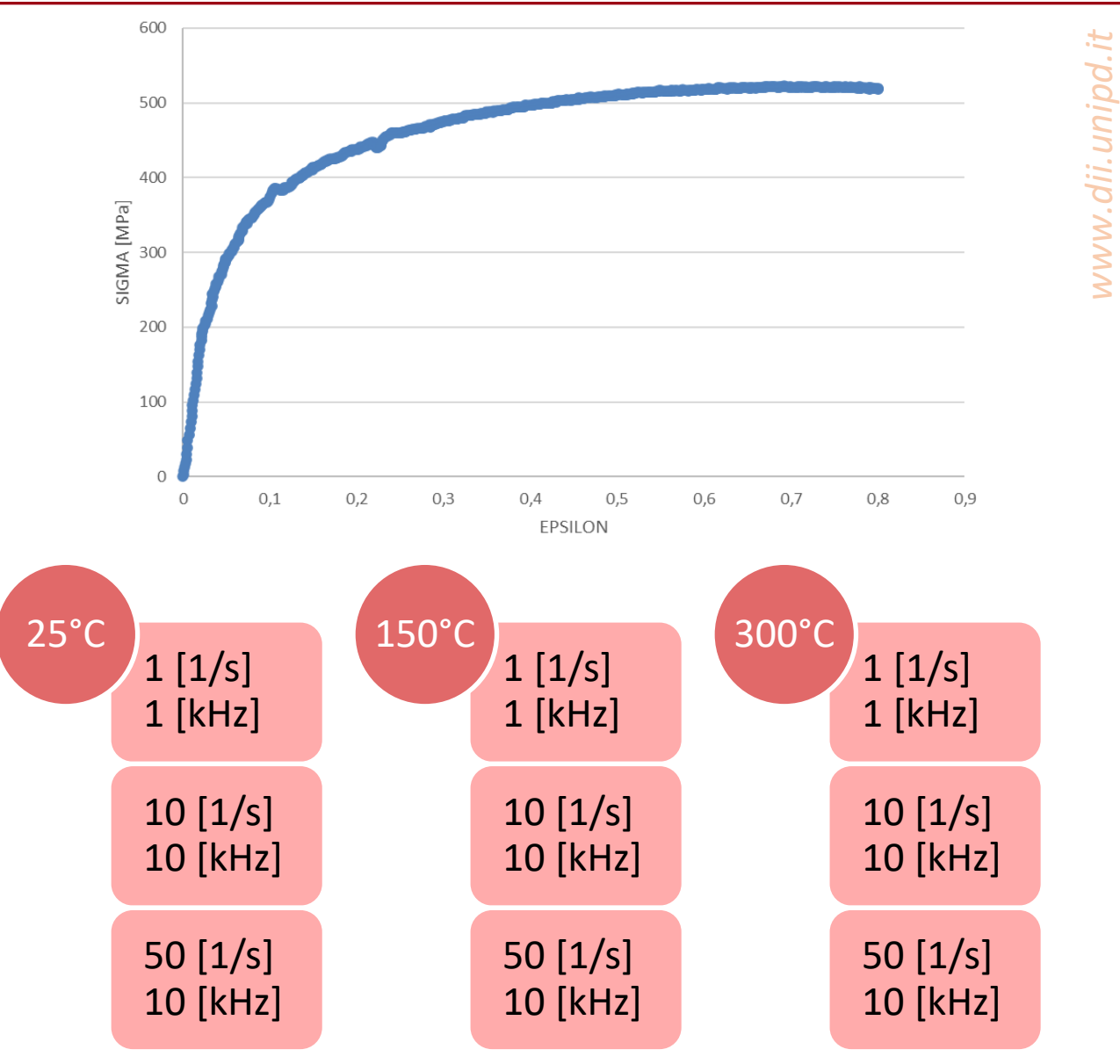

*www.dii.unipd.it*

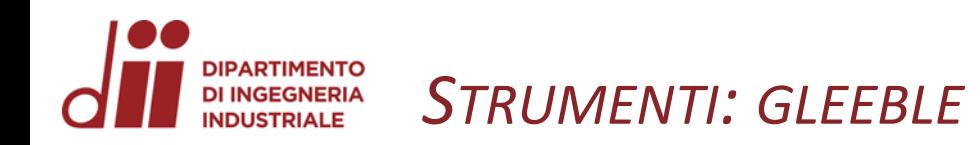

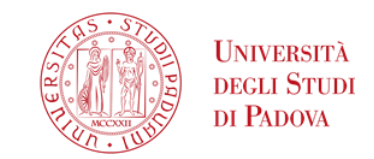

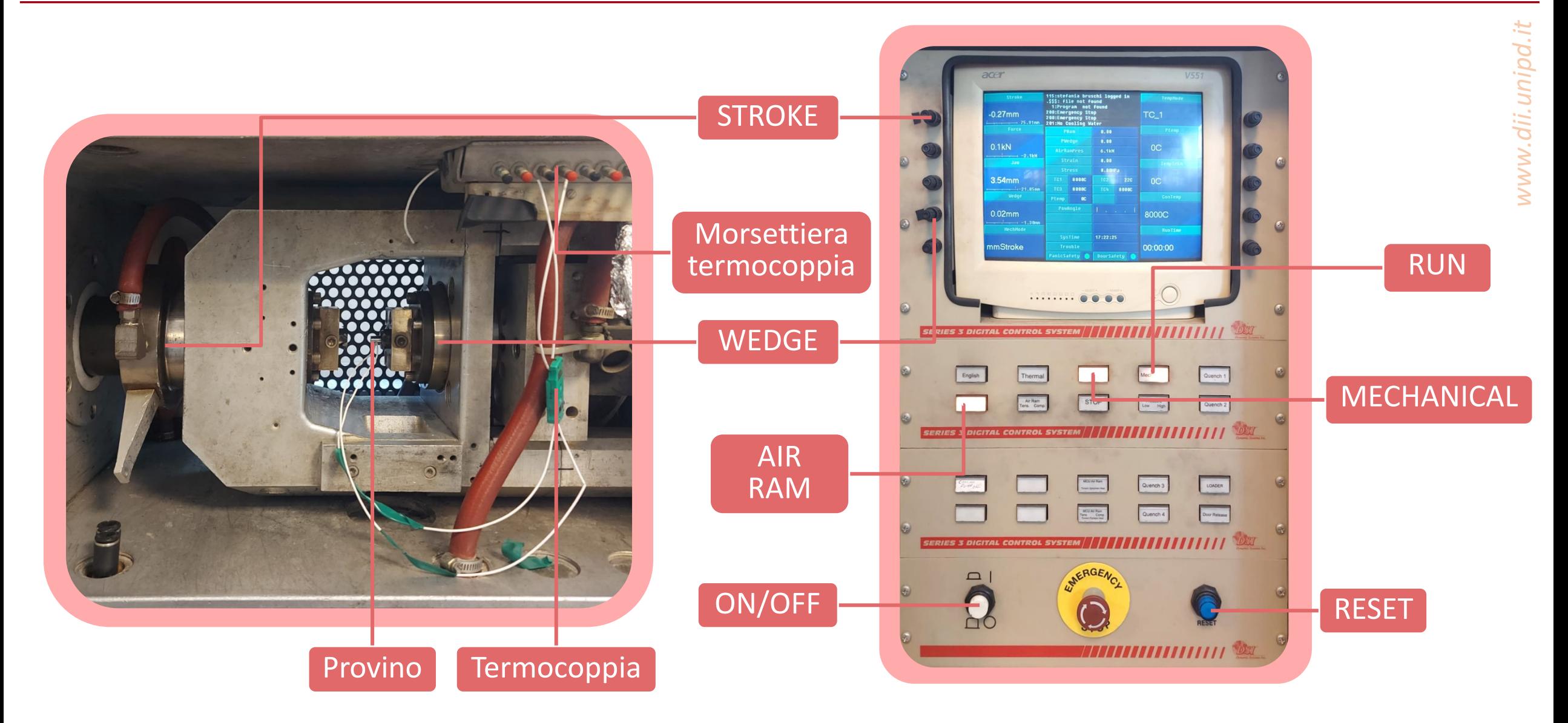

Corso di Laurea in Ingegneria ...

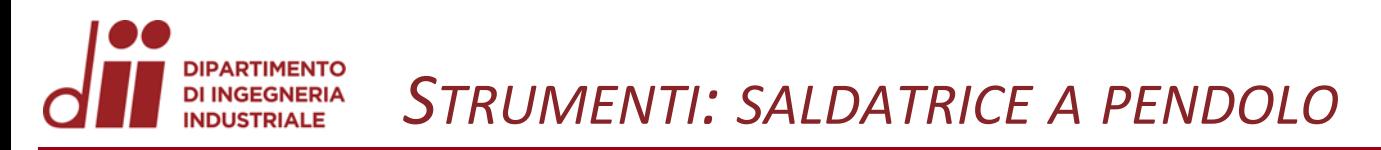

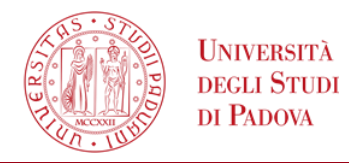

*www.dii.unipd.it*

www.dii.unipd.i

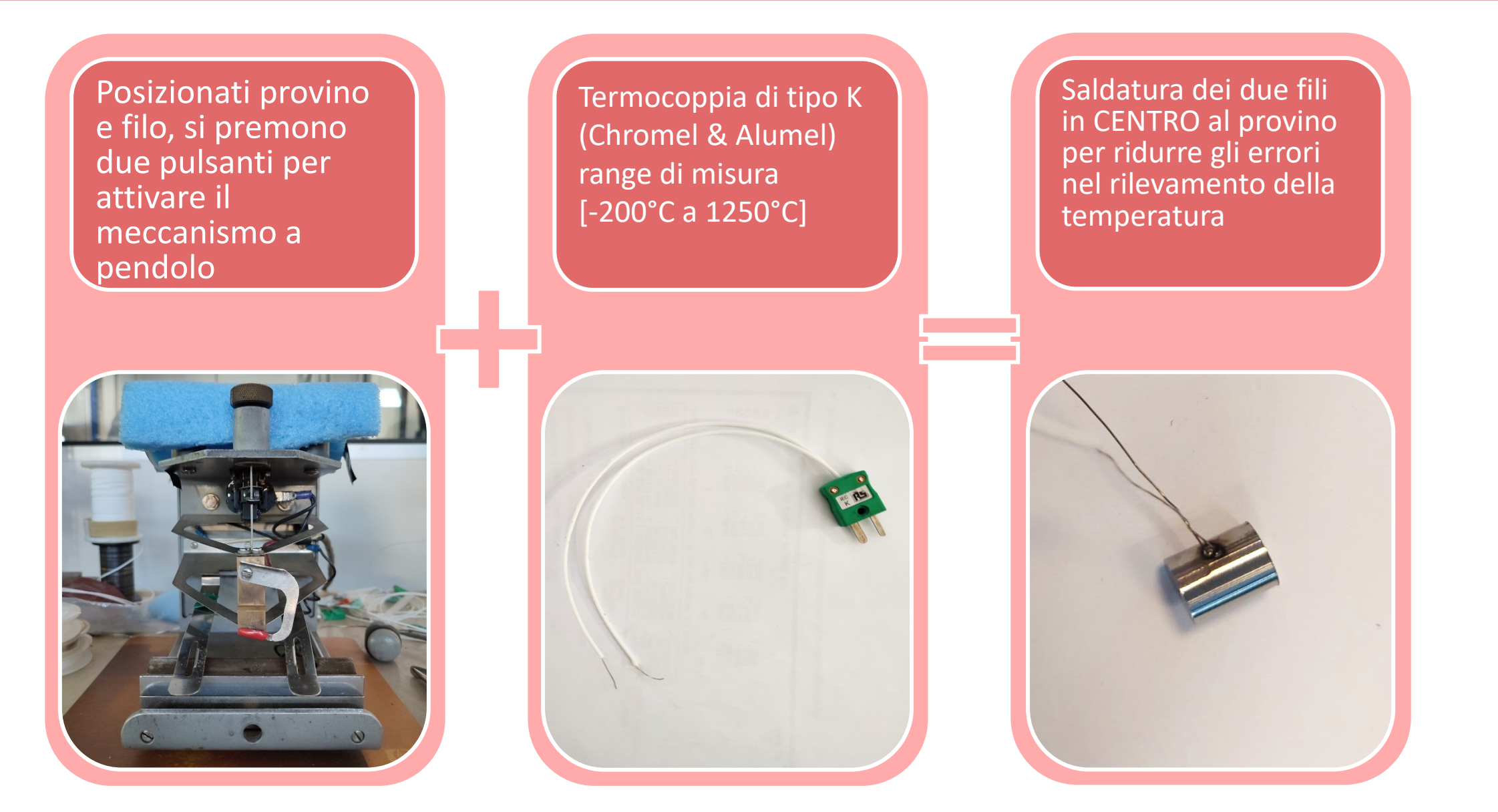

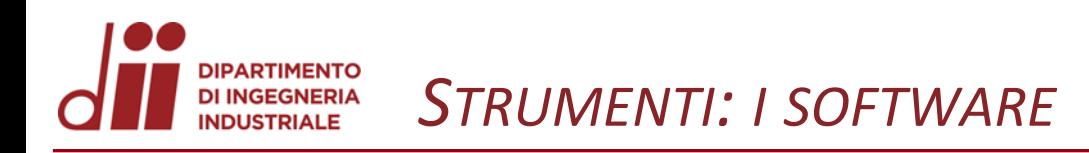

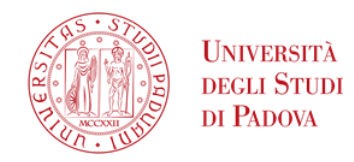

Si utilizzano due programmi su pc per settare i parametri delle prove e per registrare l'andamento delle grandezze d'interesse: QuikSim e Microcal Origin

I parametri di prova, oltre alle variabili già citate sono:

- Diametro iniziale
	- Altezza iniziale

 $d_0$   $\left[ mm \right]$  $h_{0}\ [mm]$ 

Successivamente si esportano i dati su un foglio Excel per l'analisi

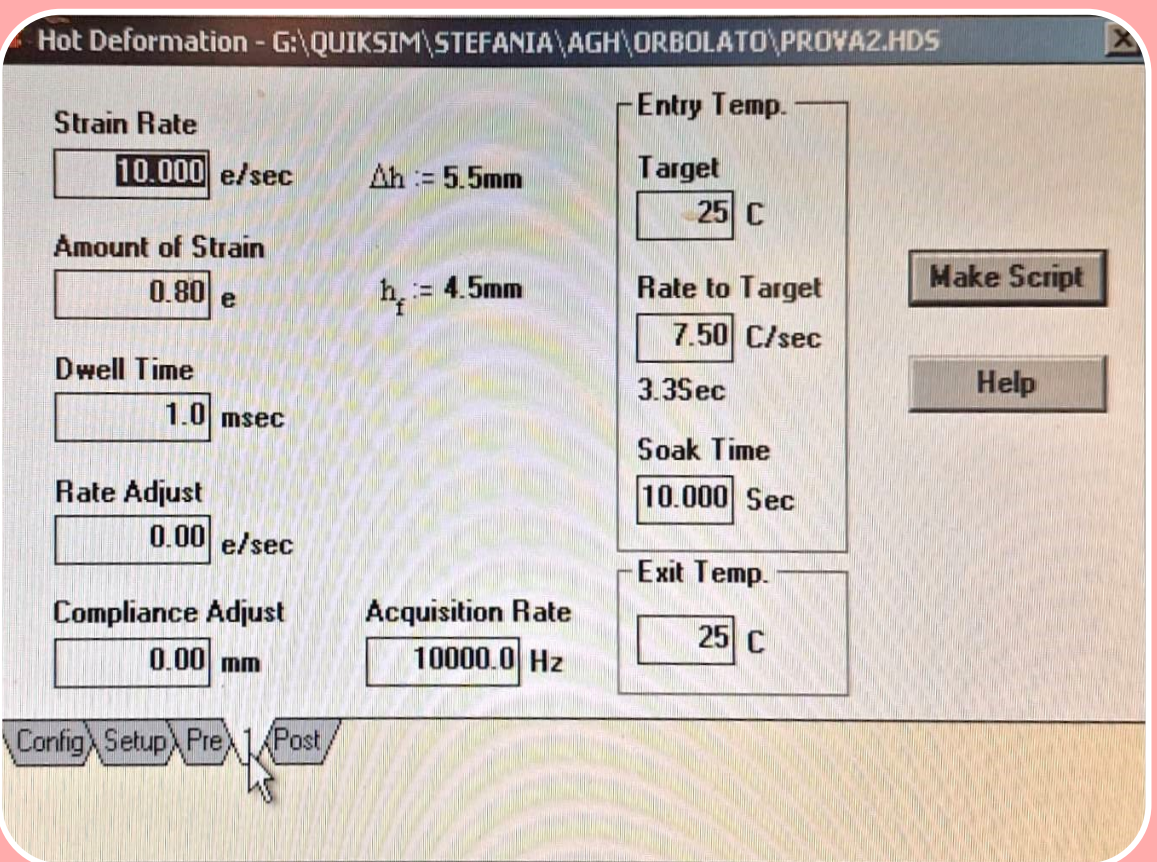

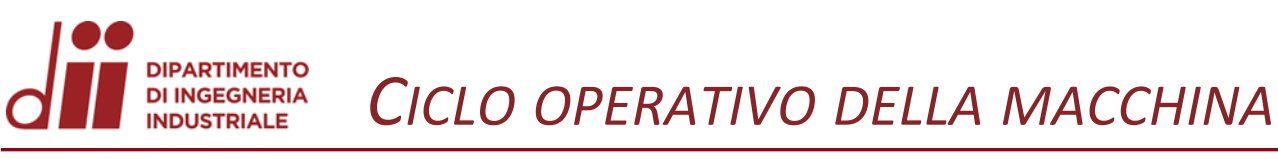

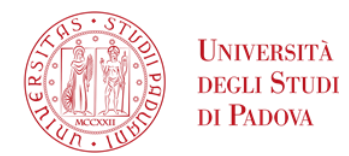

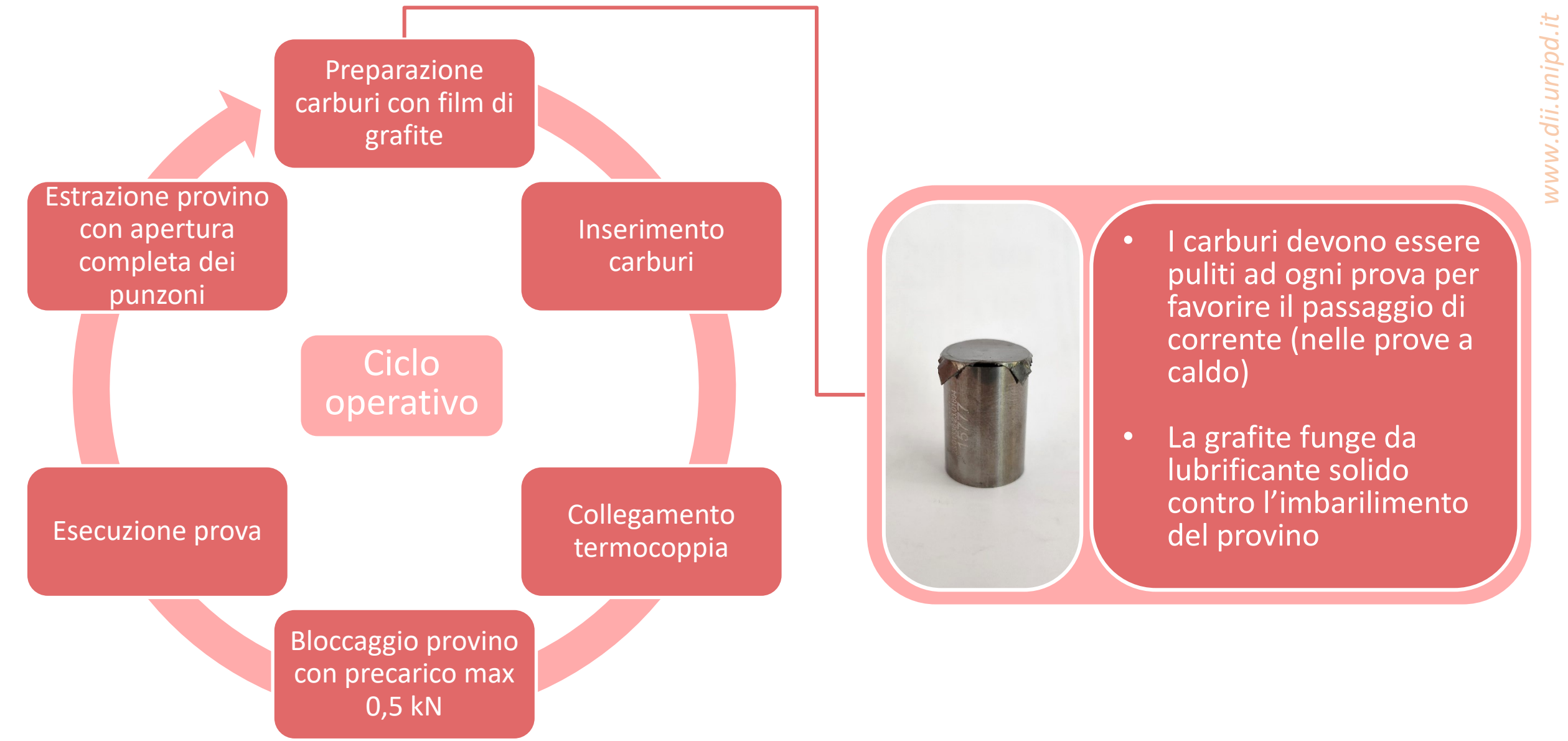

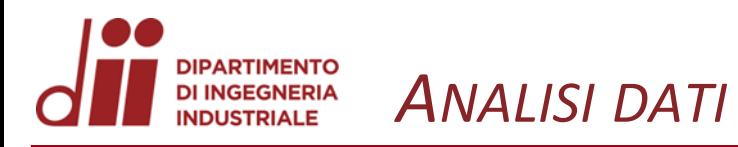

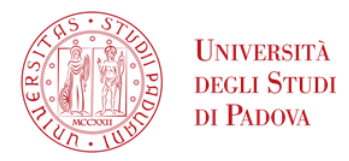

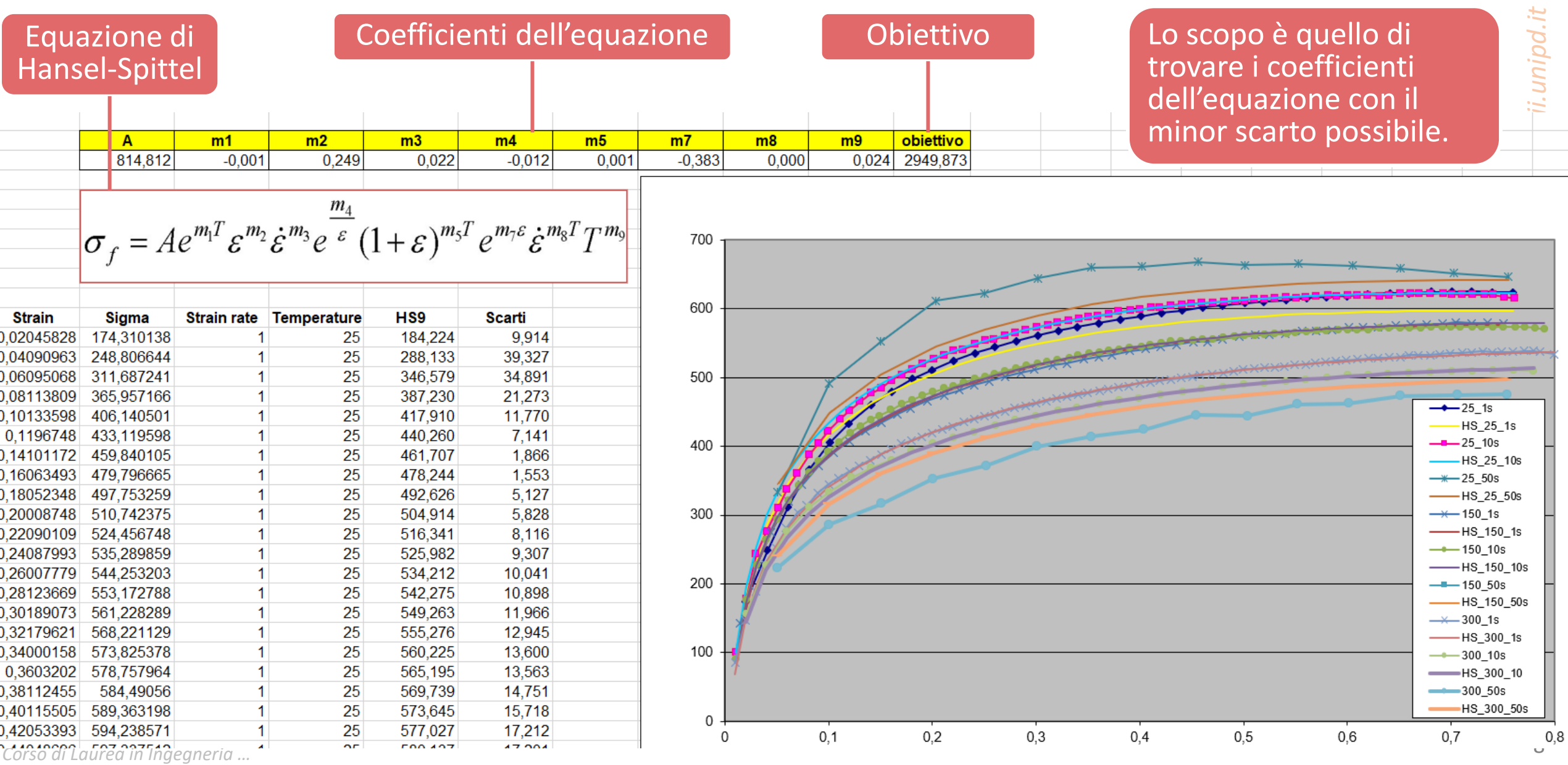

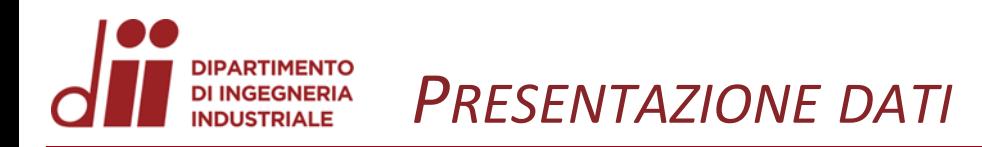

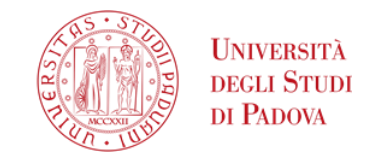

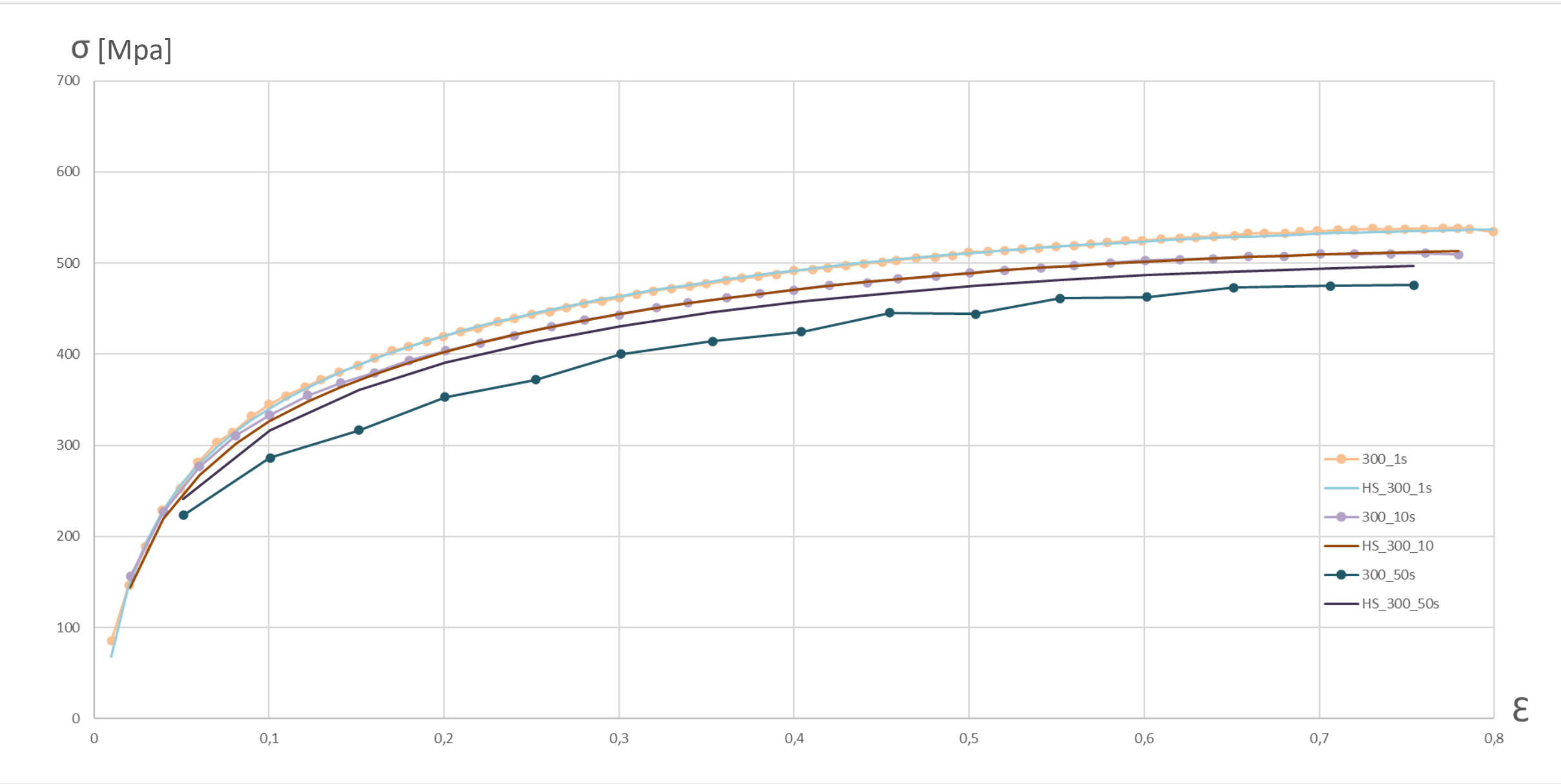

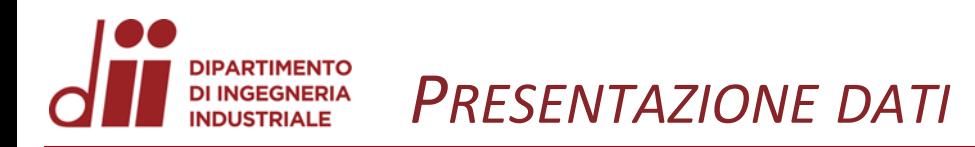

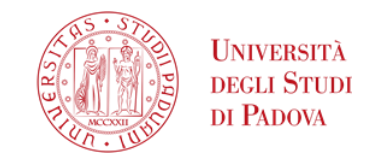

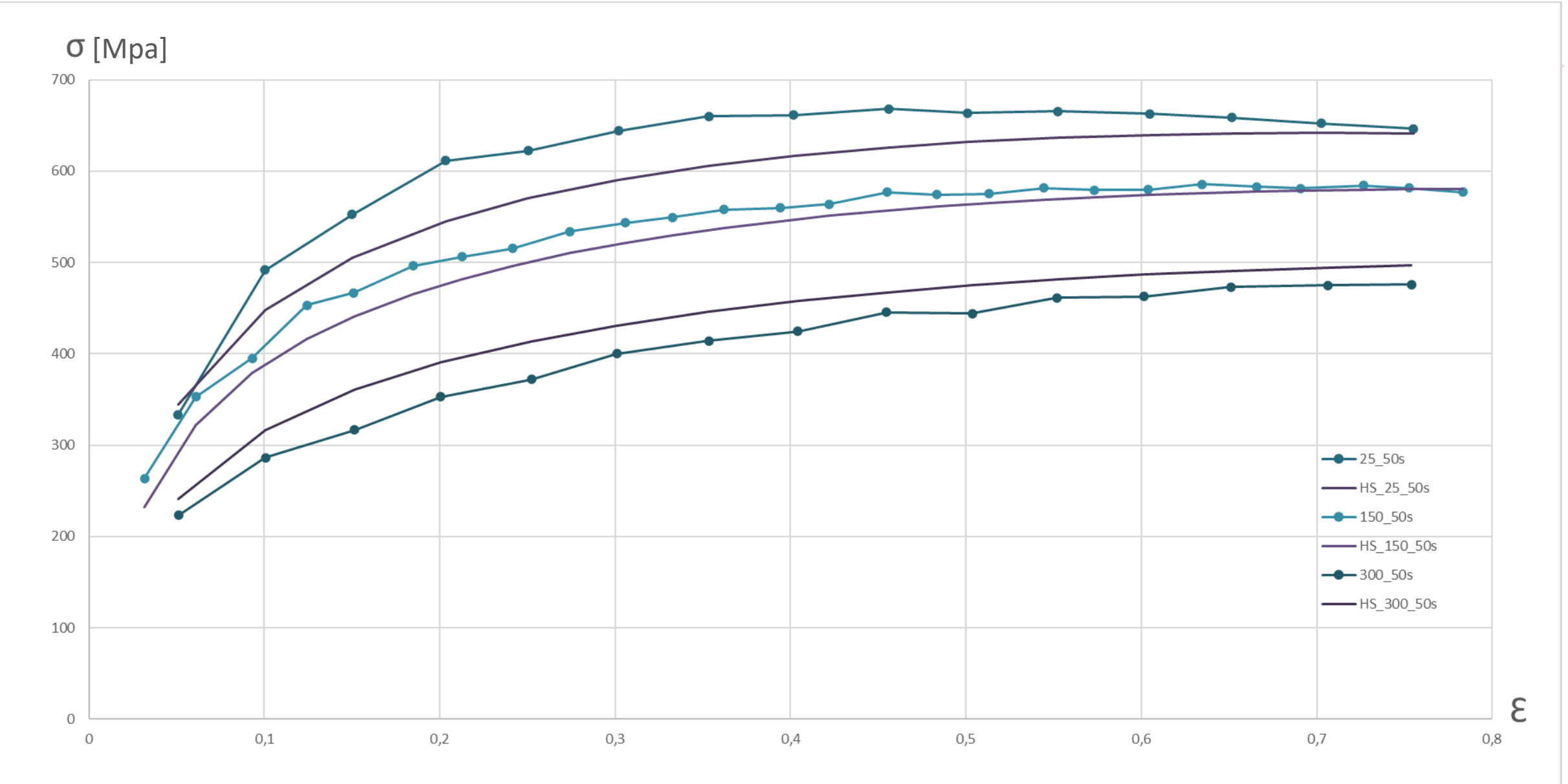

Corso di Laurea in Ingegneria ...

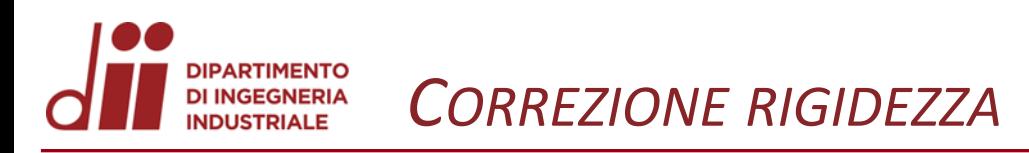

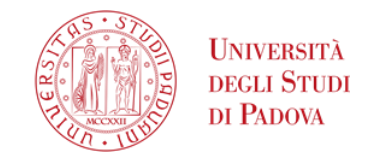

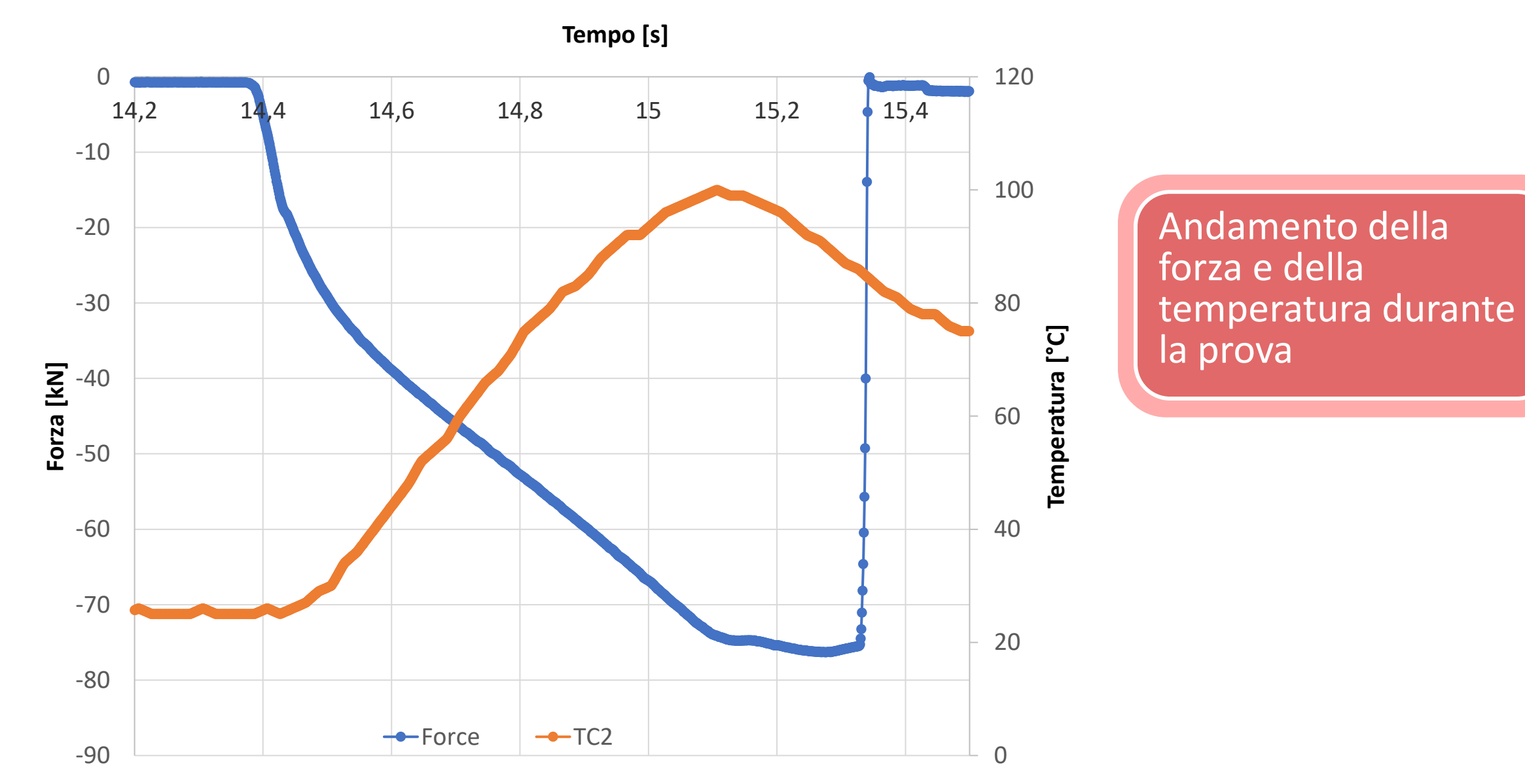

## *Corso di Laurea in Ingegneria …* 11

www.dii.unipd.it *www.dii.unipd.it*

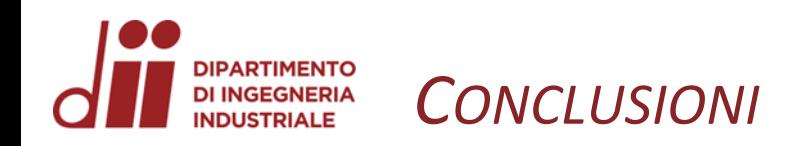

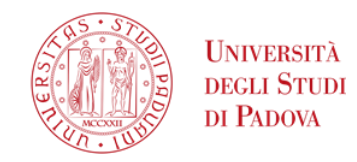

## RIASSUMENDO

Si notano i comportamenti del materiale al variare di T  $[°C]$  e  $\dot{\varepsilon}$  [1/s]:

A parità di T e all'aumentare di  $\dot{\varepsilon}$ le curve non si discostano molto tra di loro, segno che le  $\dot{\varepsilon}$  utilizzate non influiscono molto sul comportamento.

A parità di  $\dot{\varepsilon}$  e all'aumentare di T le curve si abbassano; è necessario meno sforzo per deformare il materiale.

Presenta un'ottima plasticità. È quindi molto indicato per lo stampaggio a freddo.

## Problematiche

Dischi di rame interposti tra carburo e cella di carico

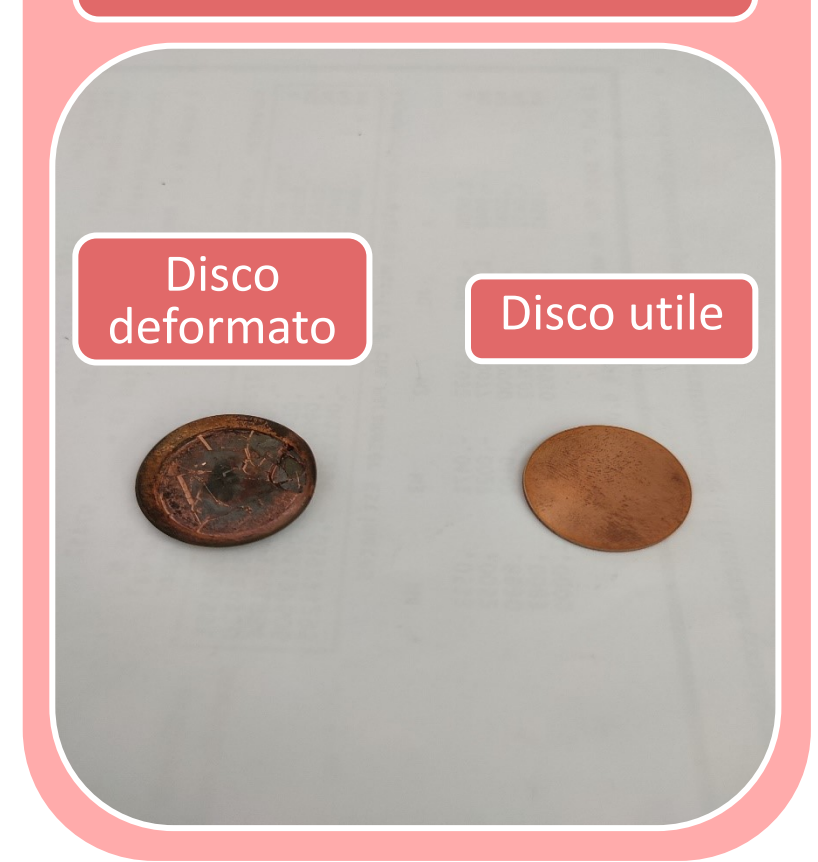